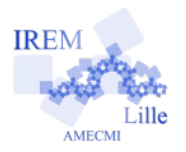

# **Commentaires Javascript en Ligne pour « Boucles Exercice 2»**

*Auteur : Emmanuel OSTENNE*

Utiliser l'environnement de programmation pour afficher une liste de valeurs d'une fonction.

#### **Avec quoi écrire l'algorithme**

Dans l'éditeur **<http://emmanuel.ostenne.free.fr/mepirem/algo/>** (en haut à droite, effacer l'exemple proposé)

### **Écrire l'algorithme**

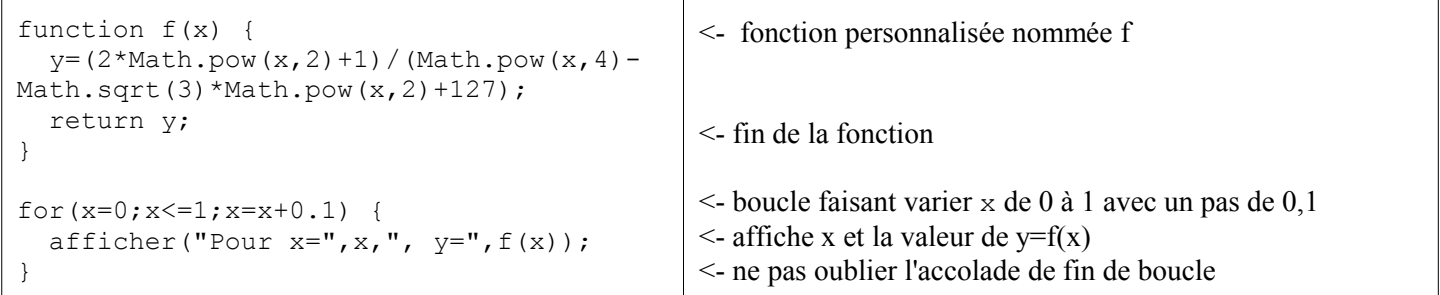

## **Copies d'écran Constat : le programme fait des erreurs !**

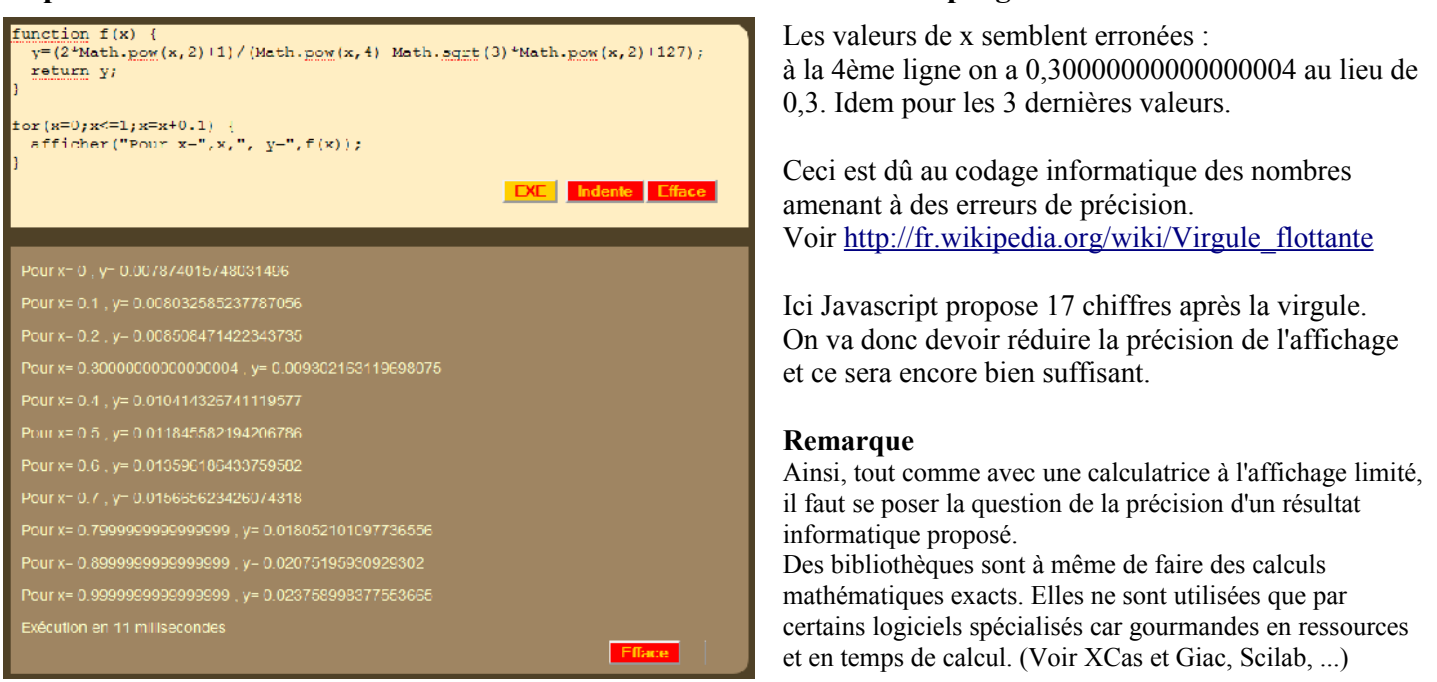

#### **Correction de l'algorithme**

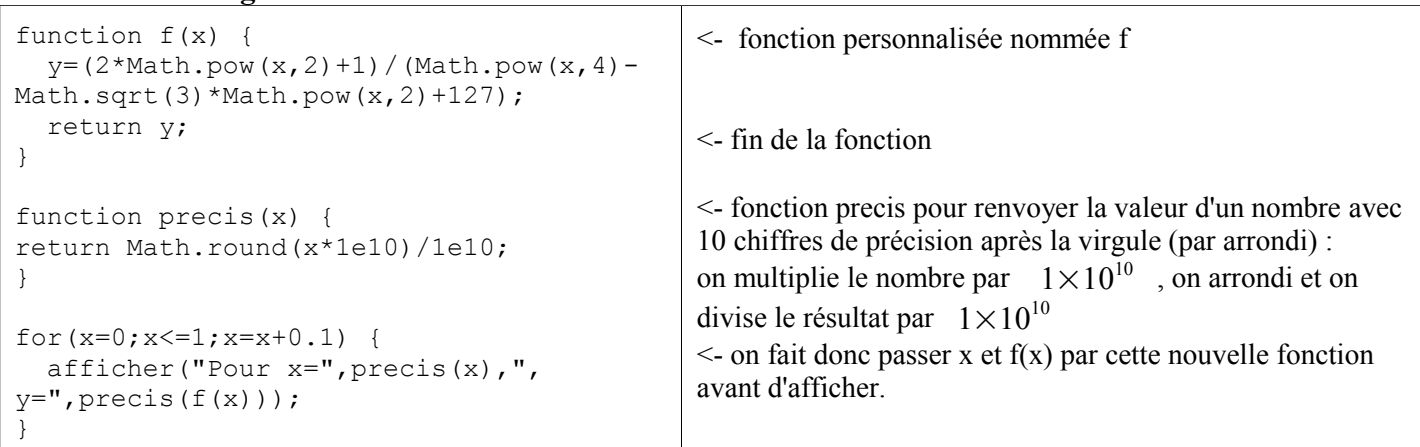

On pourrait augmenter la précision en essayant d'autres valeurs que l'exposant ... jusque 15 tout va bien.